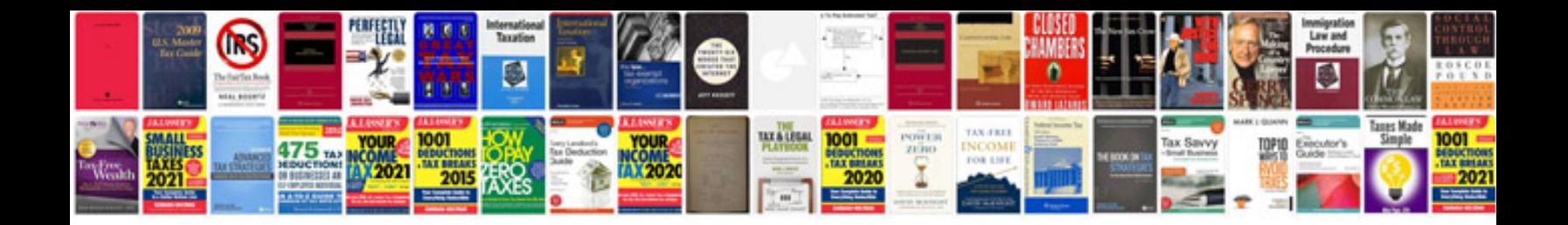

Esi forms

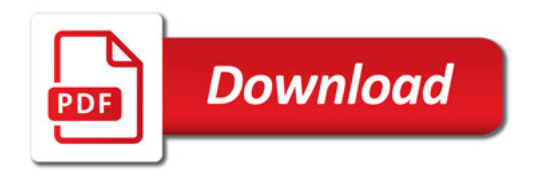

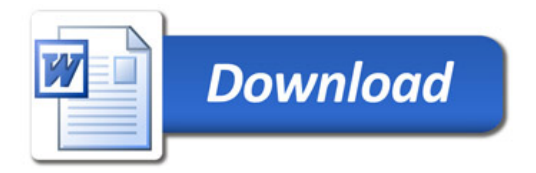